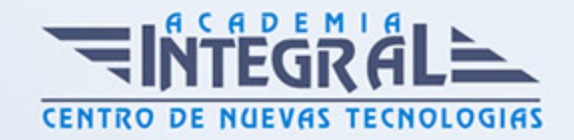

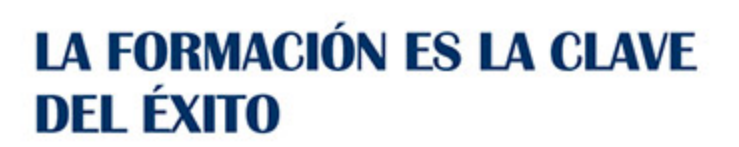

...............

# Guía del Curso IMST010PO DISEÑO Y ANIMACIÓN CON FLASH CS6

Modalidad de realización del curso: Online Titulación: Diploma acreditativo con las horas del curso

#### **OBJETIVOS**

Este Curso IMST010PO DISEÑO Y ANIMACIÓN CON FLASH CS6 le ofrece una formación especializada en la materia dentro de la Familia Profesional de Imagen y sonido. Con este CURSO IMST010PO DISEÑO Y ANIMACIÓN CON FLASH CS6 el alumno será capaz de desenvolverse dentro del Sector y diseñar y animar elementos interactivos manejando las herramientas del software flash.

#### CONTENIDOS

# UNIDAD DIDÁCTICA 1. INTRODUCCIÓN

- 1. Creación de una película y configuración de sus propiedades
- 2. Interfaz flash
- 3. Visualización del escenario
- 4. Preferencias de Flash

#### UNIDAD DIDÁCTICA 2. ACERCÁNDONOS AL DIBUJO EN FLASH

1. Conceptos del dibujo vectorial

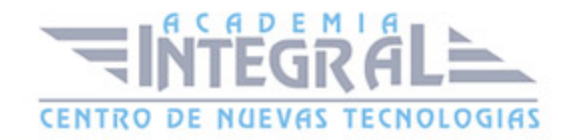

- 2. Trabajar con objetos, modificación, selección y recorte
- 3. Manejo de las herramientas
- 4. Uso del color
- 5. Colocar los objetos en el escenario
- 6. Los grupos
- 7. Uso de la cuadrícula, las guías y las reglas

#### UNIDAD DIDÁCTICA 3. TRABAJAR CON TEXTOS

- 1. Textos, elegir tipo de texto
- 2. Selección de fuente, tamaño, estilo y color
- 3. Edición de texto
- 4. Transformación gráfica de un texto

#### UNIDAD DIDÁCTICA 4. EL CONCEPTO DE CAPAS Y SU UTILIZACIÓN

- 1. Las capas, distribución ordenada
- 2. Tipos de capas
- 3. Creación de carpetas

## UNIDAD DIDÁCTICA 5. LA LÍNEA DE TIEMPO Y LOS FOTOGRAMAS

- 1. Tipos de fotogramas
- 2. Animación fotograma a fotograma

UNIDAD DIDÁCTICA 6. BIBLIOTECA: CREACIÓN Y USO DE SÍMBOLOS. EL CONCEPTO DE INSTANCIA

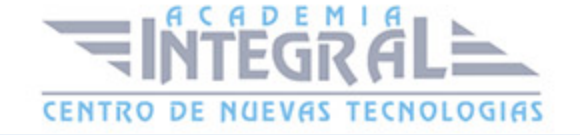

- 1. Símbolos
- 2. Convertir un objeto en símbolo
- 3. Gráficos
- 4. Clips de película
- 5. Botones
- 6. Compartir recursos de biblioteca

# UNIDAD DIDÁCTICA 7. ANIMACIONES BÁSICAS: MOVIMIENTO, FORMA Y EFECTOS

- 1. Animaciones de movimiento
- 2. Transformaciones de forma
- 3. Efectos sobre animaciones

### UNIDAD DIDÁCTICA 8. IMPORTACIÓN DE ELEMENTOS

- 1. Importación de imágenes, trabajo con las mismas
- 2. Importación de otros tipos de formato vectoriales
- 3. Importación de sonidos, distintos tipos
- 4. Importación y trabajo con vídeo

### UNIDAD DIDÁCTICA 9. PUBLICACIÓN Y EXPORTACIÓN

- 1. Generar y publicar
- 2. Imágenes, distintos formatos gráficos
- 3. Películas, opciones
- 4. Configuración de publicación

# UNIDAD DIDÁCTICA 10. ACTIONSCRIPT: NOCIONES BÁSICAS

- 1. Introducción al lenguaje ActionScript
- 2. El panel fragmentos de código
- 3. Acciones de Actionscript

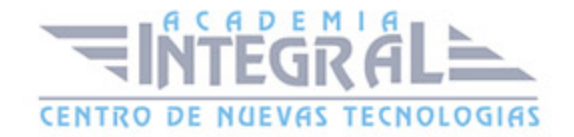

- 4. Navegación básica con ActionScript
- 5. Control de clips de película

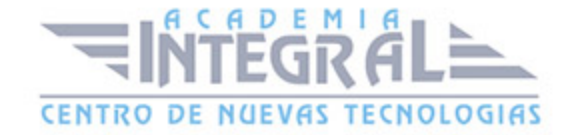

C/ San Lorenzo 2 - 2 29001 Málaga

T1f952 215 476 Fax951 987 941

#### www.academiaintegral.com.es

E - main fo@academiaintegral.com.es